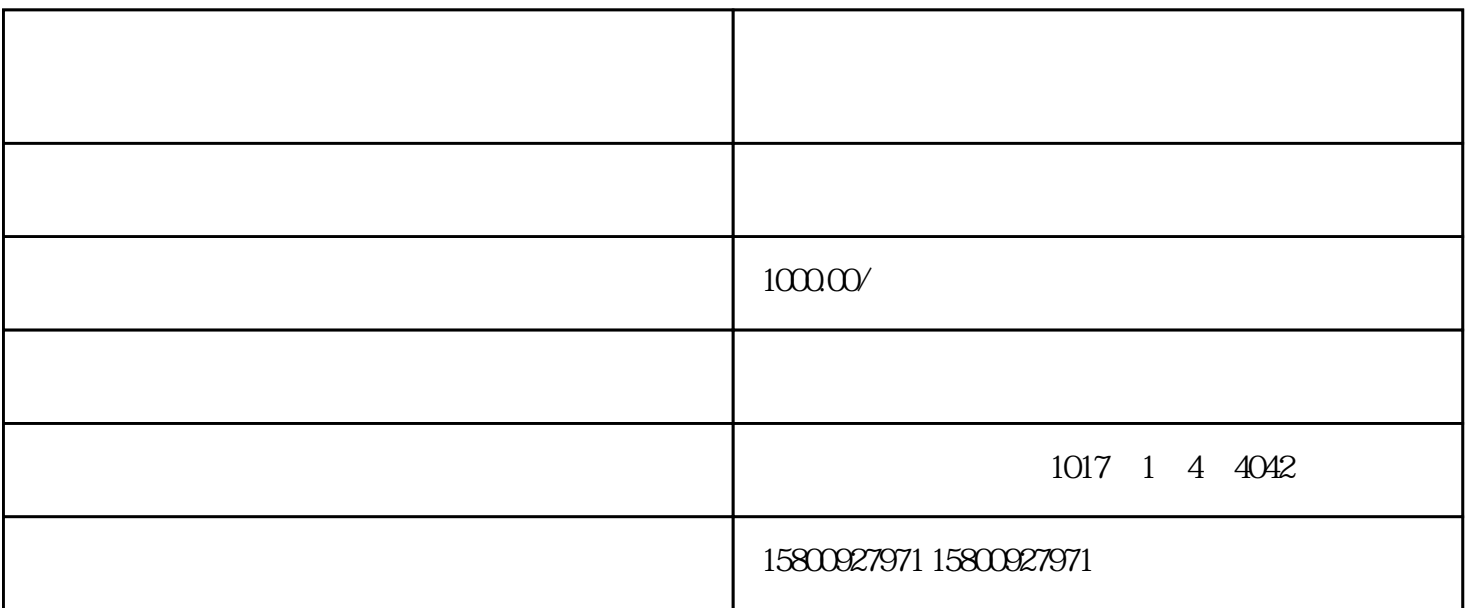

 $\sqrt{20-30}$ 

 $1$ 

- $2 \nightharpoonup$
- $3\,$
- $\overline{4}$
- $5<sub>5</sub>$
- $1$

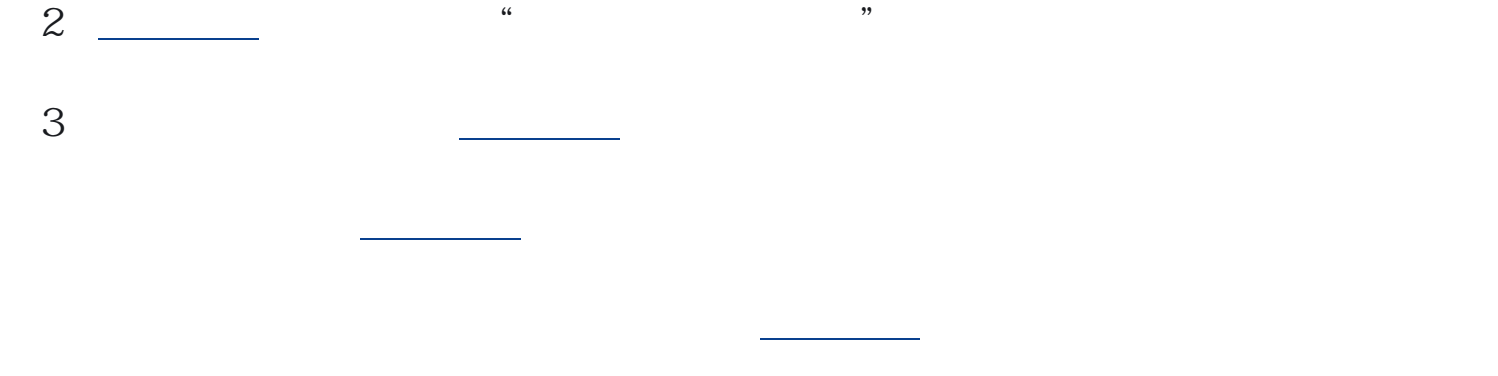

 $4\,$  $\lambda$  , and  $\lambda$  , and  $\lambda$  , and  $\lambda$  , and  $\lambda$  , and  $\lambda$  , and  $\lambda$  , and  $\lambda$  , and  $\lambda$